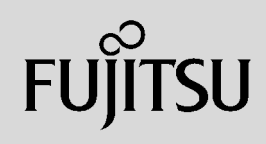

## **PRIMERGY**

 $\overline{a}$  (and  $\overline{a}$ )

**163**

## 〔Windows Server® 2003 R2/Windows Server® 2003/Windows® 2000〕 ServerView ServerView ServerView 主な機能 サーバ状態監視  $\lambda$ CPU (2) (3) (3) (3) **SNMP** 16 32MB

 $S NMP$ 

Red Hat Enterprise Linux/SUSE Linux Enterprise Server/VMware®

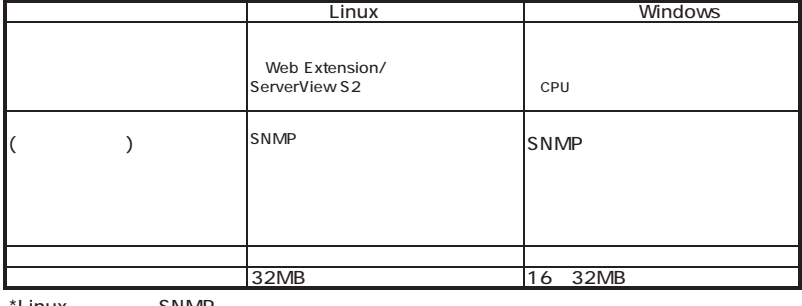

\*Linux SNMP

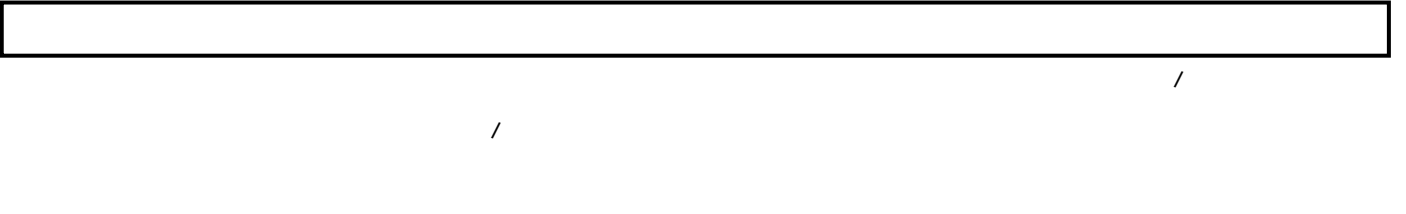

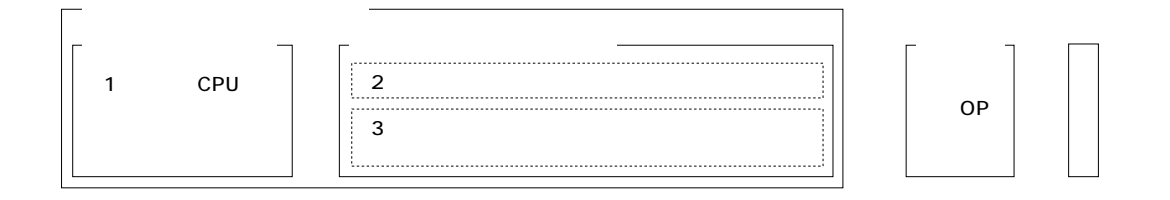

ECONEL 100/TX120/TX150 S5/TX200 S3/RX100 S4/RX200 S3/RX300 S3/RX600 S3(SAS )/BX620 S4 (TX150FT S5/TX200FT S3/

PRIMERGY
FIMERGY
THE SERVICE SERVICE SERVICE SERVICE SERVICE SERVICE SERVICE SERVICE SERVICE SERVICE SERVICE S

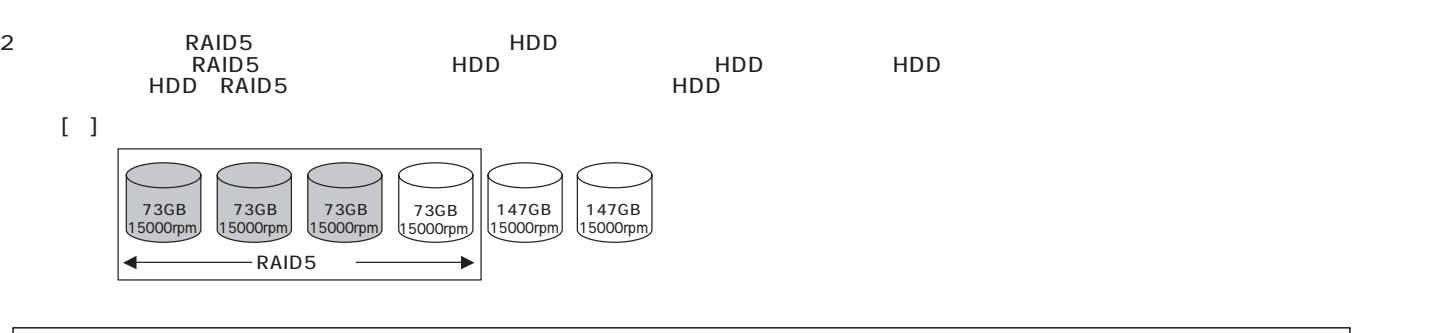

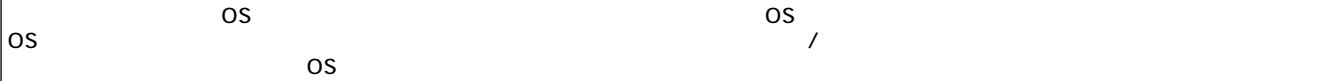

**PRIMERGY** 

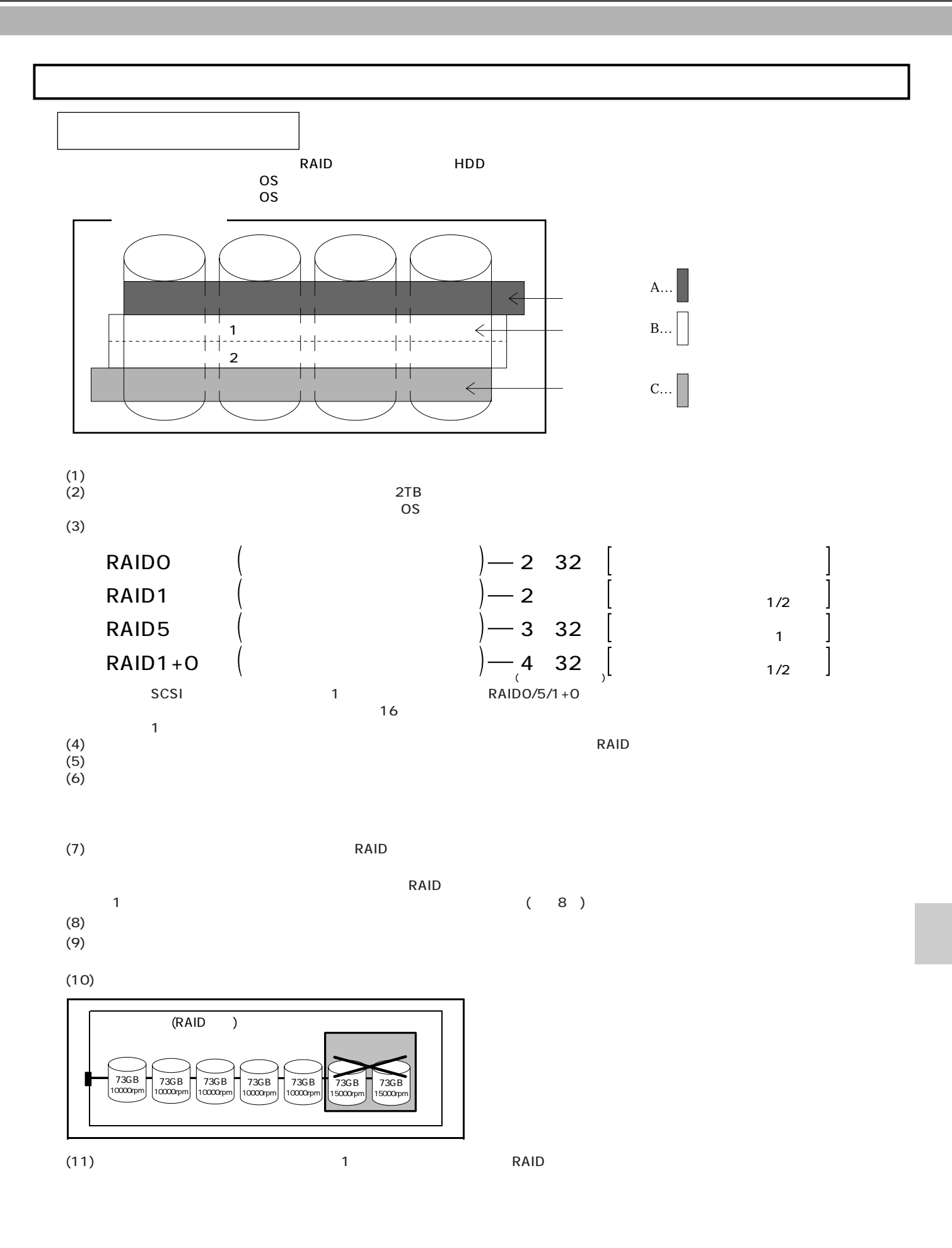

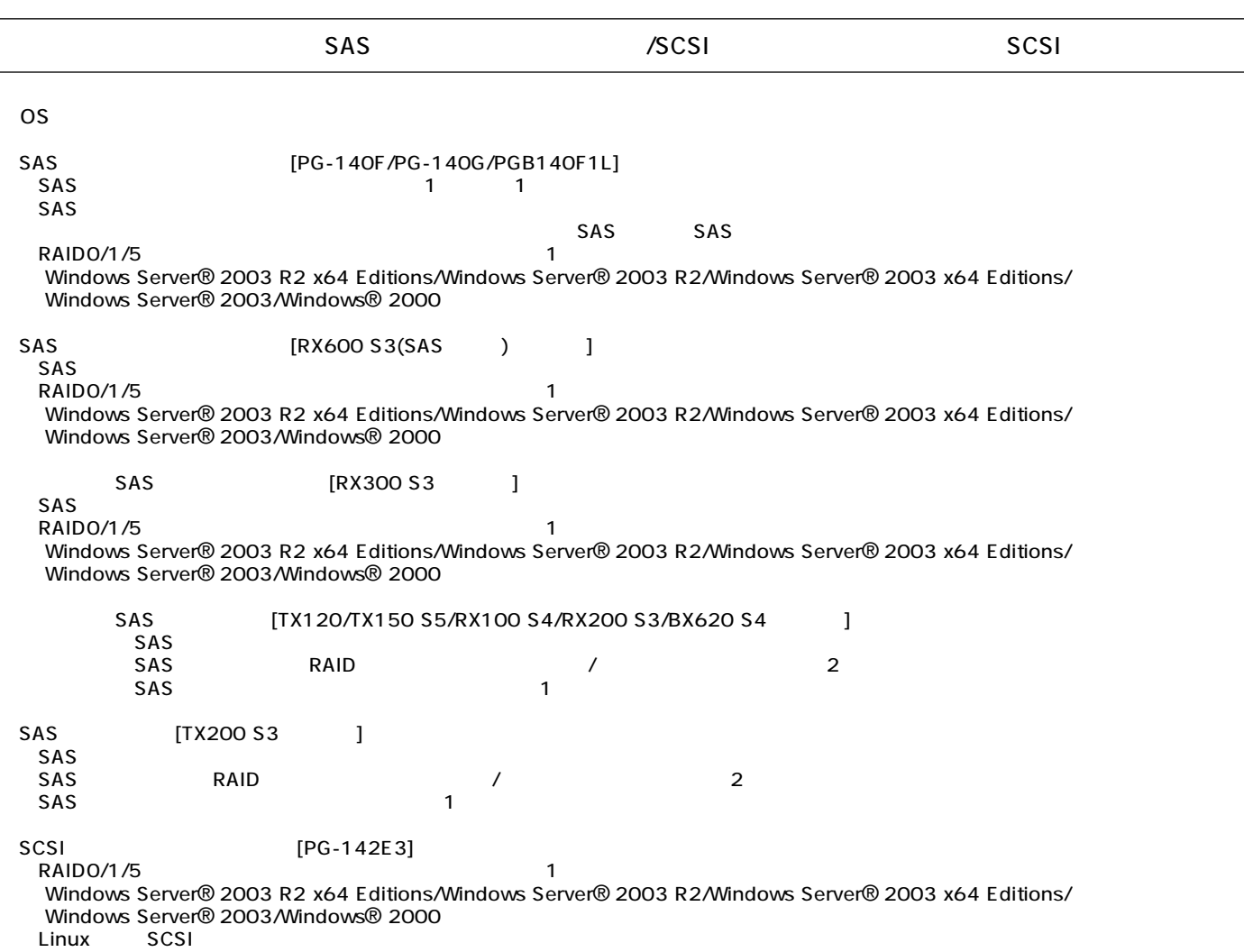

- The Lindows

SAS / SCSI

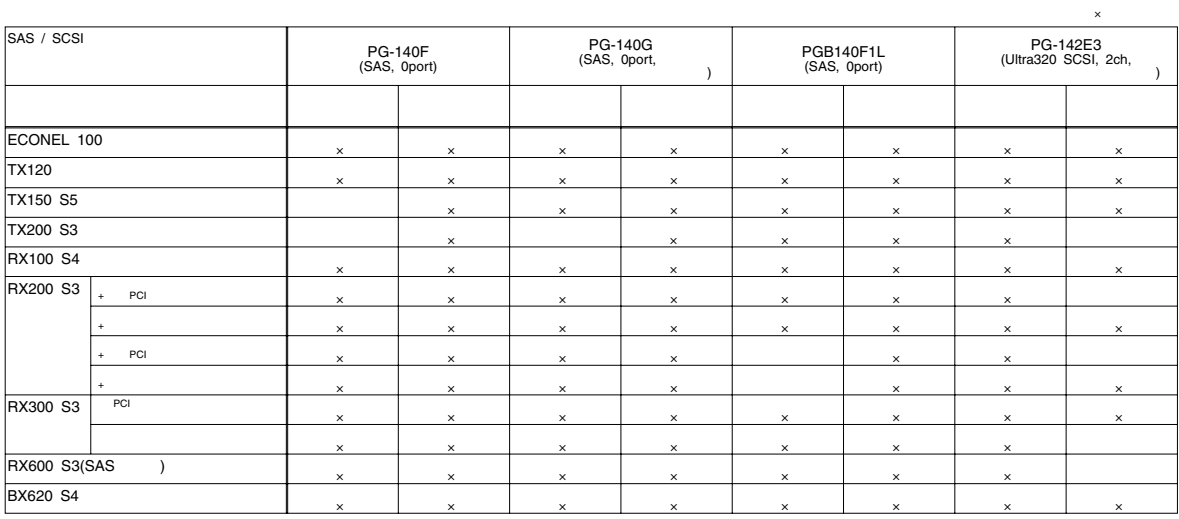

SCSI [PG-1281/1301L]<br>SCSI SCSI SCSI  $\sim$  SCSI SCSI

SCSI SCSI  $(1)$   $(1)$   $(2)$   $(3)$   $(3)$   $(5)$   $(5)$   $(5)$   $(5)$   $(5)$   $(5)$   $(5)$   $(5)$   $(5)$   $(5)$   $(5)$   $(5)$   $(5)$   $(5)$   $(5)$   $(5)$   $(5)$   $(5)$   $(5)$   $(5)$   $(5)$   $(5)$   $(5)$   $(5)$   $(5)$   $(5)$   $(5)$   $(5)$   $(5)$   $(5)$   $(5)$   $(5)$ 

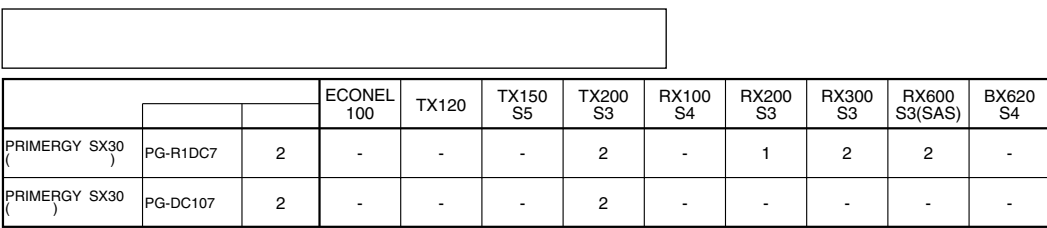

OS

OS  $\overline{\text{OS}}$ OS extensive and the second contract of the second contract of the second contract of the second contract of the second contract of the second contract of the second contract of the second contract of the second contract o Windows Server® 2003 R2, Standard Edition 1988 1988 1989 1989 Mindows Server® 2003 R2, Enterprise Edition 32GB Windows Server® 2003 R2, Standard x64 Edition 32GB Windows Server® 2003 R2, Enterprise x64 Edition 1TB Windows Server® 2003, Standard Edition **1999** 4GB **Windows Server® 2003, Enterprise Edition** 32GB **Mindows Server® 2003, Standard x64 Edition** 32GB **Windows Server® 2003, Enterprise x64 Edition** 1TB Windows® 2000 Server 4GB Windows® 2000 Advanced Server 8GB Windows® Small Business Server 2003 R2 Windows® Small Business Server 2003 4GB Red Hat Enterprise Linux ES (v.3 for x86) 8GB Red Hat Enterprise Linux ES (v.4 for x86) 12GB Red Hat Enterprise Linux AS (v.3 for x86) 12GB Red Hat Enterprise Linux AS (v.4 for x86) 12GB 12GB 64GB Red Hat Enterprise Linux 5 (for x86) Red Hat Enterprise Linux ES (v.4 for EM64T) 16GB Red Hat Enterprise Linux AS (v.4 for EM64T) 64GB Red Hat Enterprise Linux 5 (for Intel64) SUSE Linux Enperprise Server 9 for x86 VMware® Infrastructure <sup>3</sup> 64GB

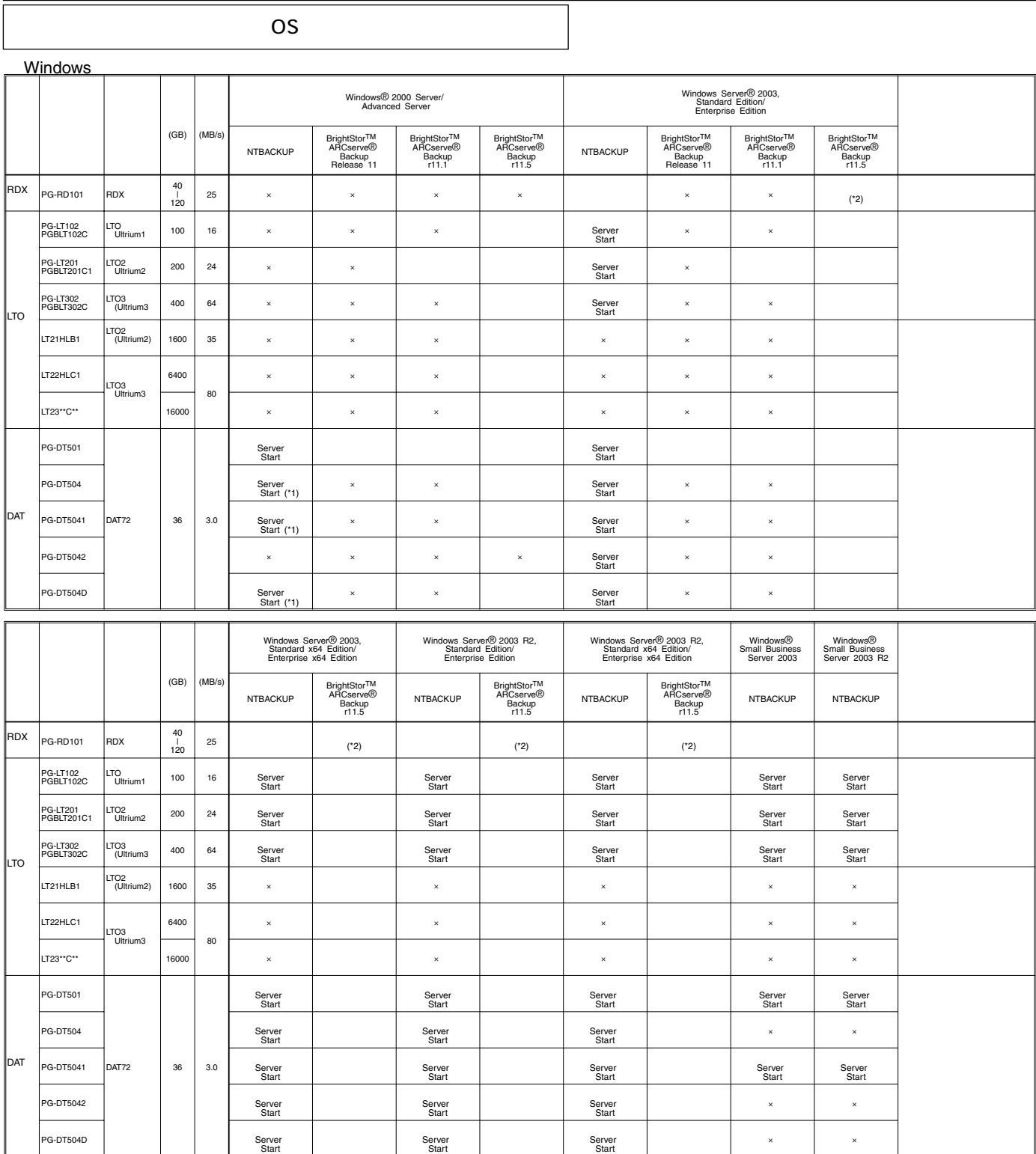

I

VITBACKUP<br>
ETERNUS LT230(LT23\*°C\*\*)(SCSI ) BrightStor ARCserve Tape Library Option<br>
ETERNUS LT230(LT23\*°C\*\*)(FCC ) BrightStor ARCserve<br>
ETERNUS LT230(LT23\*°C\*\*)(FCC ) BrightStor ARCserve Backup r11.1<br>
LTO2 (PG-IT201/PGBLT

![](_page_6_Picture_542.jpeg)

 $\overline{a}$ 

![](_page_7_Picture_183.jpeg)

## Linux

Linux

ールペンドルタイプでは、Alinuxインドルタイプでは、Linux OSとインストール代行サービスでは、Linux OSをお客様に代わってインストールペンドルタイプでは、それはインストール代行サービス。 PRIMERGY

Linux Linux においていないで、これは、以下のソフトウェアがご使用になる際には、以下のソフトウェアがご使用になる。

![](_page_8_Picture_312.jpeg)

Linuxシステムにおけるメモリ搭載、ブロックデバイスの使用可能サイズについて

Linuxシステムではディストリビューションにより最大搭載メモリ容量、ブロックデバイスの使用可能最大サイズが以下のようになります。

![](_page_8_Picture_313.jpeg)

Linux HP(http://primeserver.fujitsu.com/primergy/linux/) SupportDesk Stardard Red Hat Enterprise

Linux

- $($   $)$ - Red Hat Enterprise Linux ES (v.3 for x86)
- Red Hat Enterprise Linux ES (v.4 for x86)
- Red Hat Enterprise Linux AS (v.3 for x86)
- Red Hat Enterprise Linux AS (v.4 for x86)
- Red Hat Enterprise Linux 5 (for x86)

ディスクレスタイプのサポートについて

- Red Hat Enterprise Linux ES (v.4 for EM64T)
- Red Hat Enterprise Linux AS (v.4 for EM64T)
- Red Hat Enterprise Linux 5 (for Intel64)
- SUSE Linux Enterprise Server 9 for x86

Linux

Linuxインストール代行サービスバンドルタイプのインストール版数、および弊社PRIMERGYにおいてサポート可能な Linux http://primeserver.fujitsu.com/primergy/linux/support.html)